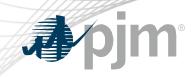

## **SRDTF** Participation

Ilyana Dropkin Engineer II, Performance Compliance Synchronous Reserve Deployment Task Force April 8, 2021

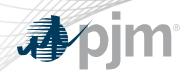

**SRDTF** Participation

- Join the SRDTF email distribution list to receive all future emails regarding this group
- Register for future SRDTF meetings in Meeting Center
- Join the SRDTF roster (required for voting representatives)

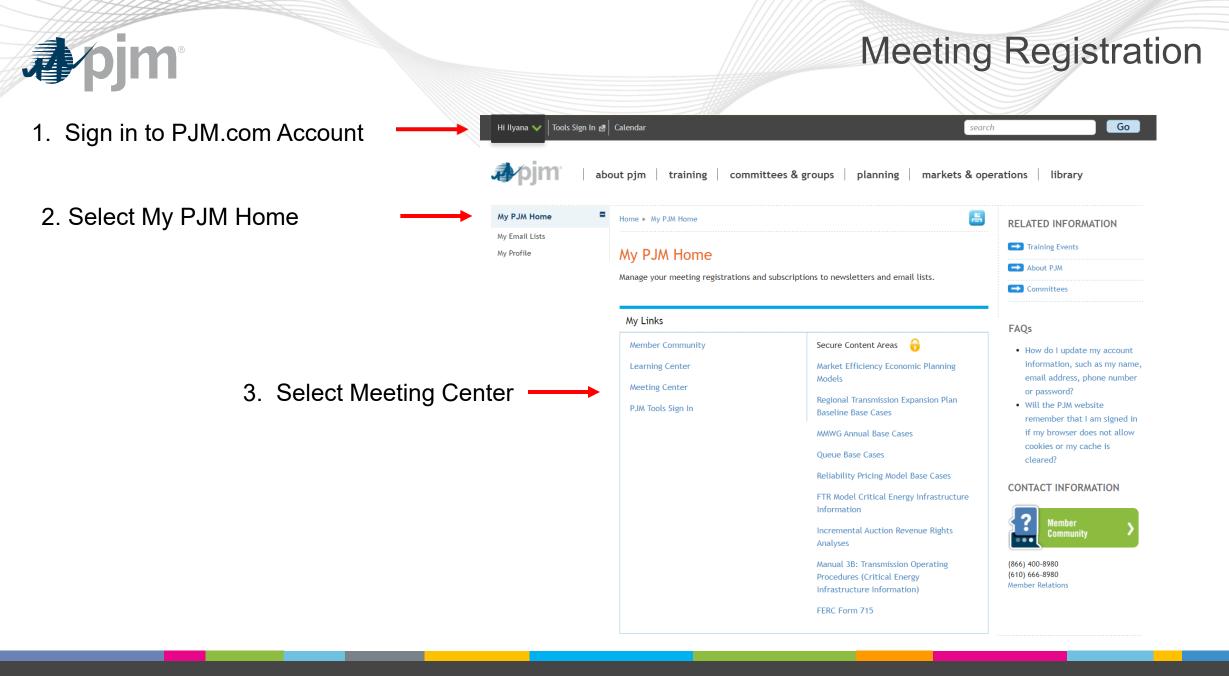

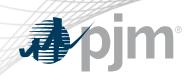

## **Meeting Registration**

#### Home Committees & Groups Meeting Center

### Meeting Center

| Status                                                                                                    | sync                                                                             | hronous                             | Search                                                                                                    | . Filter            | the list of | available meetings |  |  |
|----------------------------------------------------------------------------------------------------|----------------------------------------------------------------------------------|-------------------------------------|----------------------------------------------------------------------------------------------------|---------------------|-------------|--------------------|--|--|
| Open Closed Registered                                                                                                    | Showing results 1 - 6 of 6<br>Load My Filters   Save My Filters<br>Clear Filters |                                     |                                                                                                    |                     |             |                    |  |  |
| Canceled                                                                                                    | Mee                                                                              | etings                              | Select: All   No                                                                                                 | one <b>Register</b> |             | 3. Click Register  |  |  |
| Committees & Groups                                                                                                    | Sele                                                                             | ect Date/Time                       | Details                                                                                                    | ♦ Status ♦          |             |                    |  |  |
| Markets & Reliability<br>Committee<br>Members Committee<br>Planning Committee<br>Market Implementation<br>Committee<br>Operating Committee<br>More |                                                                                  | 4.8.2021<br>1:00 - 5:00 p.m. EPT    | Synchronous Reserve Deployment Task Force 🍂<br>Teleconference/Webex<br>Synchronous Reserve Deployment Task Force | Registered          |             |                    |  |  |
|                                                                                                    |                                                                                  | 4.30.2021<br>1:00 - 4:00 p.m. EPT   | Synchronous Reserve Deployment Task Force 🇳<br>Teleconference/Webex<br>Synchronous Reserve Deployment Task Force | Registered          |             |                    |  |  |
|                                                                                                    |                                                                                  | 6.3.2021<br>1:00 - 4:00 p.m. EPT    | Synchronous Reserve Deployment Task Force<br>Teleconference/Webex<br>Synchronous Reserve Deployment Task Force   | Open                |             | 2. Select SRDTF    |  |  |
| Range:                                                                                                    |                                                                                  | 7.1.2021<br>9:00 a.m 12:00 p.m. EPT | Synchronous Reserve Deployment Task Force<br>Teleconference/Webex<br>Synchronous Reserve Deployment Task Force   | Closed              |             |                    |  |  |
| Custom                                                                                                    |                                                                                  | 8.6.2021<br>9:00 a.m 12:00 p.m. EPT | Synchronous Reserve Deployment Task Force<br>Teleconference/Webex<br>Synchronous Reserve Deployment Task Force   | Closed              |             |                    |  |  |
|                                                                                                    |                                                                                  | 8.30.2021<br>1:00 - 4:00 p.m. EPT   | Synchronous Reserve Deployment Task Force<br>Teleconference/Webex<br>Synchronous Reserve Deployment Task Force   | Closed              |             |                    |  |  |

#### View : 15 v Page 1/1

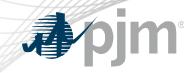

#### My Email Lists My Profile

My Email Lists

PJM uses a number of lists to send meeting notices, materials, voting or polling results, tool updates and reminders to stakeholders. To subscribe to a list, browse the topic categories and select the lists to which you would like to be added. Once you have made your selections, click the submit button. Selections will be processed within 10 minutes of submission. Do not attempt to resubmit the selection as this will overwrite the latest request.

If you don't see an email list in the *Available Subscriptions* box below, you can update your subscription preferences via the <u>Email List Update form</u> by entering the name of the mailing list which you would like to be subscribed to or unsubscribed from.

# Email List Committees Image: ARR FTR Market Task Force Communications Capacity Capability Senior Task F

1. Select Task Force

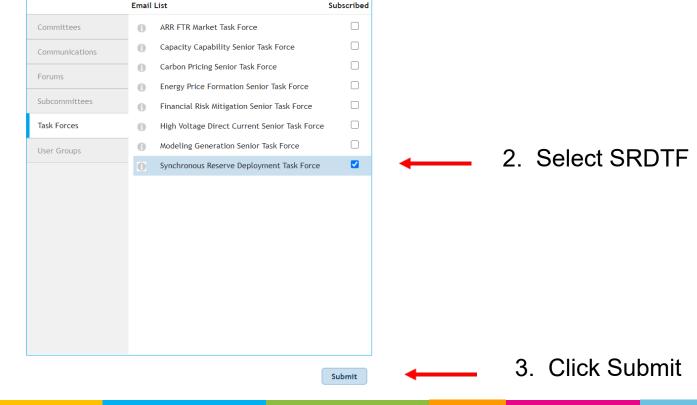

**Email Subscription** 

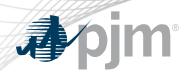

## **Roster Update Form**

- Individuals authorized to vote on behalf of the Member Company must be included on the roster.
- Rosters also provide contact information for other involved stakeholders.

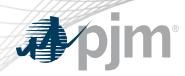

## **Roster Update Form**

• Update roster members using the **Roster Update Form**.

| pjm 🛛 🗤                                  | out pjm training committees & groups planning markets & op                                                                                                    | erations library                                |                                                         |
|------------------------------------------|----------------------------------------------------------------------------------------------------|-------------------------------------------------|---------------------------------------------------------|
| Meeting Center                           | Home 🕨 Committees & Groups 🕨 Task Forces                                                                                                    | RELATED INFORMATION                             |                                                         |
| Pandemic Coordination                    | Task Forces                                                                                                    |                                                 | Access the form<br>from any committee<br>or group page. |
| Committees 🛛                             | TASK FUICES                                                                                                    | 🗪 Roster Update Form 🛛 🔶                        |                                                         |
| User Groups   Subcommittees              | Task forces are temporary stakeholder groups that address<br>specific non-routine issues or other duties as assigned within<br>the scope of a defined charter. They are disbanded upon<br>completion of the specific work activity. | Stakeholder Process Quick<br>Guides & Templates |                                                         |
| Task Forces                              |                                                                                                    | PDF M34                                         |                                                         |
| ARR FTR Market Task Force                |                                                                                                    | PDF Committee Structure<br>Diagram              |                                                         |
| Carbon Pricing Senior Task<br>Force      | Open task forces can be found in the navigation to the left.<br>Closed task forces                                                                                                    |                                                 |                                                         |
| Capacity Capability Senior<br>Task Force |                                                                                                    | CONTACT INFORMATION                             |                                                         |

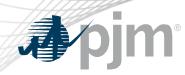

 Each Member Company can name up to four representatives including one primary and three alternates

Complete the form fields and click Submit

## **Roster Update Form**

H

Home 
Committees & Groups 
Committees 
Roster Update Form

#### Roster Update Form

This form is used to update your information with PJM and add or remove yourself from PJM stakeholder group rosters. Four representatives are permitted on each committee roster. To manage your email lists subscriptions, visit the My Email Lists page.

\* Required

Remove
 Available Rosters

#### Representative Information

Please verify the contact information below and edit as needed. You can modify your profile information in Account Manager.

| * First name                                                        | * Last name                                                                                     |  |  |
|---------------------------------------------------------------------|-------------------------------------------------------------------------------------------------|--|--|
| First name is required.                                             | Last name is required.                                                                          |  |  |
| * Title                                                             | * Company                                                                                       |  |  |
|                                                                     | Select Member Company                                                                           |  |  |
|                                                                     | If your company is not in the list above, please select 'Other' and enter the appropriate name. |  |  |
| * Phone                                                             | * Email                                                                                         |  |  |
|                                                                     |                                                                                                 |  |  |
| Phone number is required.                                           | Email is required.                                                                              |  |  |
| <ul> <li>Select type</li> <li>Primary</li> <li>Alternate</li> </ul> | If you are replacing a representative, please provide us with their name.                       |  |  |
| Manage Rosters                                                      |                                                                                                 |  |  |
| * Roster update<br>— Add                                            |                                                                                                 |  |  |

**Requested Rosters** 

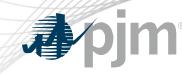

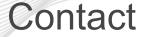

Facilitator: Ilyana Dropkin, Ilyana.Dropkin@pjm.com

Secretary: Andrew Gledhill, Andrew.Gledhill@pjm.com

## **SRDTF Administrative Items**

Member Hotline (610) 666 – 8980 (866) 400 – 8980 custsvc@pjm.com